# **6. Lineare Algebra**

*Du wolltest doch Algebra, da hast du den Salat. [Jules Verne, 1828 – 1905]* 

Eine Algebra bezeichnet eine Theorie der Rechenoperationen bestimmter mathematischer Objekte. Die Objekte der linearen Algebra sind Vektoren und Matrizen. Hauptziele sind (a) die Transformation von Vektoren und (b) die Lösung linearer Gleichungssyteme.

# *6.1. Wozu Informatikerinnen Lineare Algebra brauchen*

**Vektoren** beschreiben Punkte im Raum durch Zahlentupel. Dadurch läßt sich mit Punkten und anderen Objekten im Raum effizient rechnen. Vektoren und Matrizen leisten kompakte geometrische Berechnungen (analytische Geometrie). Dies hat in der Informatik wichtige Bedeutung in der **Computergrafik**, darüber hinaus auch allgemeiner in dem geometrischen Zusammenhängen technischer Systeme.

Mit die wichtigsten Datenstrukturen sind **Arrays**. Das mathematische Gegenstück sind **Matrizen**. Zu den wichtigsten Hilfsmitteln bei der Lösung von Problemen auf dem Computer gehören **lineare Gleichungssysteme (LGS)**. Bei der formalen Lösbarkeit und praktischen Lösung von LGS spielen Matrizen und Determinanten eine herausragende Rolle.

Matrizen braucht man auch für andere Datenstrukturen in der Informatik, z.B. für die Darstellung von **Graphen** im Rechner (Adjazenzmatrix >> s. Mathematik 2)

# *6.2. Matrizen*

- besser: Einführung anhand von Mathe-Matrizen\_V2.pptx -

Zwischen zwei Systemen mathematischer Größen  $x_1, x_2, x_3, \ldots, x_n$  und  $y_1, y_2, \ldots, y_m$ besthen häufig Beziehungen der Art:

$$
a_{11}x_1 + a_{12}x_2 + \dots + a_{1n}x_n = y_1
$$
  
\n
$$
a_{21}x_1 + a_{22}x_2 + \dots + a_{2n}x_n = y_2
$$
  
\n...  
\n
$$
a_{m1}x_1 + a_{m2}x_2 + \dots + a_{mn}x_n = y_m
$$

Dabei sind in der Regel die Größen  $a_{ij}$ ,  $y_i$  vorgegeben, die  $x_i$  sind gesucht. Ein solches Gleichungssytem heißt "System von m linearen Gleichungen in n Unbekannten".

Ein Beispiel dafür ist ein elektrisches Netzwerk, in dem die  $\mathsf{y}_{\mathsf{i}}$  vorgegebene Spannungen sind, die  $\mathbf{a}_{\mathsf{i}\mathsf{j}}$  sind die Widerstände des Netzes und die X<sub>i</sub> sind die zu berechnenden Teilströme.

Für ein solches System führt man die Schreibweise:

 $A\vec{x} = \vec{y}$ 

ein und nennt das Koeffizientenschema **A** eine Matrix.  $\vec{x}$  und  $\vec{y}$  werden dabei als Spaltenvektoren geschrieben.

**Def D 6-1 Matrix**  Unter einer Matrix A vom Typ (m, n) (auch als  $m \times n$  bezeichnet) versteht man ein aus m Zeilen und n Spalten angeordnetes Zahlenschema:

 k.- te Spalte  $\vert i - te$  Zeile  $a_{m1}$   $a_{m2}$  ...  $a_{mk}$  ...  $a_{mn}$ . . . . . . . . .  $a_{i1}$  a<sub>ik</sub> a . . . .<br> $a_{ik}$ . . . . . . . .  $a_{21}$   $a_{22}$  ...  $a_{2k}$  ... a  $a_{11}$   $a_{12}$  ...  $a_{1k}$  ... a  $A = (a_{ik}) =$  $a_{il}$   $a_{ik}$   $a_{im}$ 21  $a_{22}$  ...  $a_{2k}$  ...  $a_{2n}$  $11$   $a_{12}$  ...  $a_{1k}$  ...  $a_{1n}$  $\uparrow$  $\overline{\phantom{a}}$  $\overline{\phantom{a}}$  $\overline{\phantom{a}}$  $\overline{\phantom{a}}$  $\overline{\phantom{a}}$  $\overline{\phantom{a}}$  $\overline{\phantom{a}}$  $\overline{\phantom{a}}$  $\overline{\phantom{a}}$  $\overline{\phantom{a}}$  $\overline{\phantom{a}}$  $\overline{\phantom{a}}$  $\bigg)$  $\setminus$  $\mathsf{I}$  $\mathsf{I}$  $\mathbf{r}$  $\mathbf{r}$  $\overline{\phantom{a}}$  $\overline{\phantom{a}}$  $\mathbf{r}$  $\mathbf{r}$  $\mathbf{r}$  $\mathbf{r}$  $\mathbf{r}$  $\mathsf{I}$  $\setminus$ ſ

Dabei heißen:

- $a_{ik}$ : Matrixelemente, Koeffizienten
- i: Zeilenindex
- k: Spaltenindex
- m: Anzahl der Zeilen
- n: Anzahl der Spalten

(Auch hier gilt also wieder: **Z**eile **z**uerst, **Sp**alte **sp**äter)

### **Def D 6-2 Vektoren**

Ein **Vektor** ist ein **Spaltenvektor** ist eine Matrix mit Spaltenzahl 1 (n=1). Ein **Zeilenvektor** ist eine Matrix mit Zeilenzahl 1 (m=1)

$$
\vec{\bm{a}}_i^T = (a_{i1}, a_{i2},..., a_{in})
$$

i-ter Zeilenvektor (transponierter Vektor). Man schreibt hier zur Abgrenzung der einzelnen Matrixelemente gegeneinander oft ein Komma.

$$
\vec{\bm{a}}_k = \begin{pmatrix} \bm{a}_{1k} \\ \vdots \\ \bm{a}_{mk} \end{pmatrix}
$$

**a** k-ter Spaltenvektor

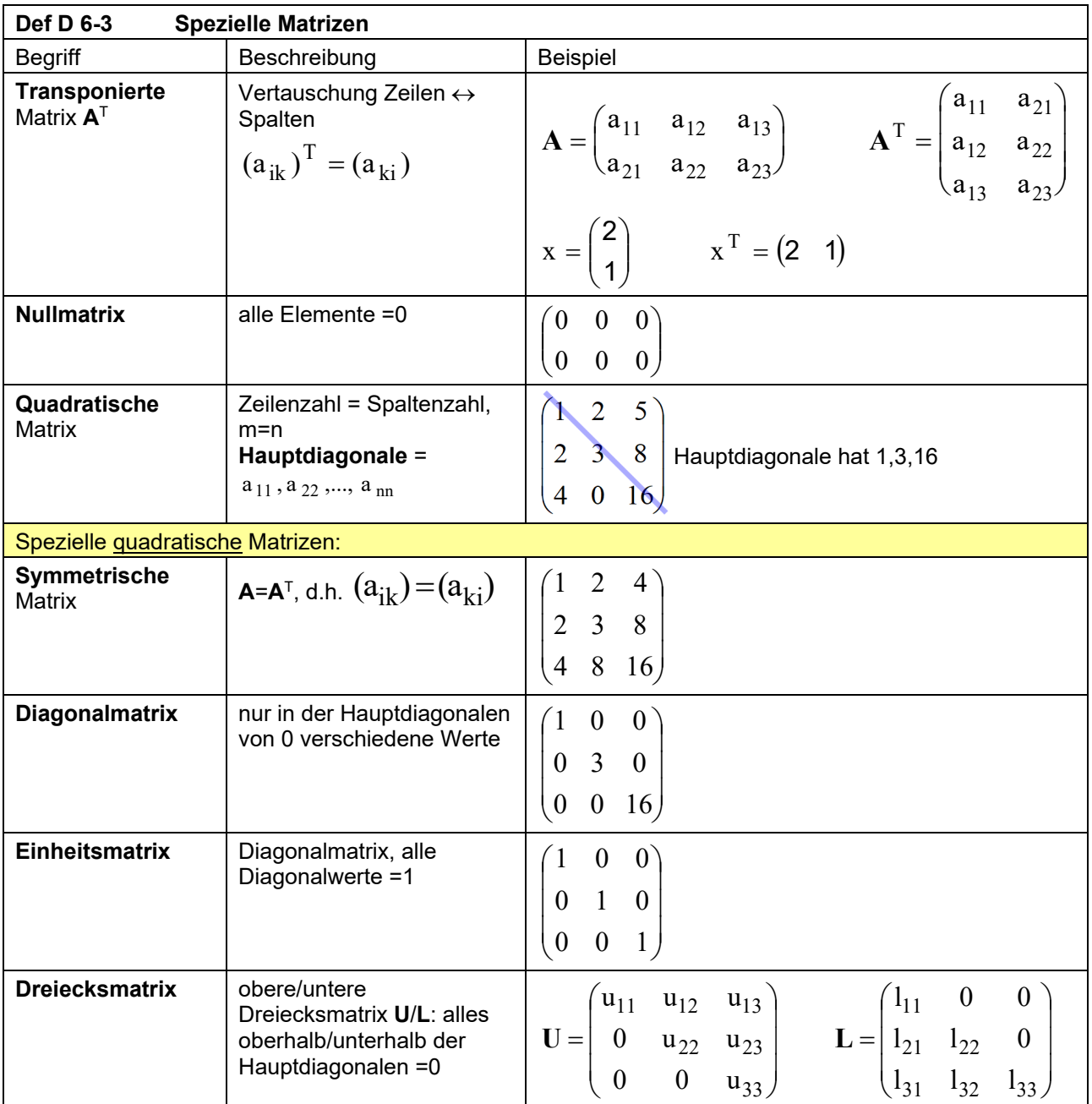

Bem.:

- Obere Dreiecksmatrizen spielen die zentrale Rolle bei der Lösung linearer Gleichungssysteme. Die übliche Lösungsstrategie besteht darin, eine vorgegebene Matrix **A** in eine Dreiecksmatrix **U** zu überführen.
- **U** steht für "upper", **L** für "lower"
- Die Transponierte eines Spaltenvektors ist ein Zeilenvektor und umgekehrt.

# *6.3. Rechenregeln für Matrizen*

### **Def D 6-4 Gleichheit zweier Matrizen**

Zwei Matrizen sind gleich, geschrieben **A** = **B**, wenn sie in Zeilen- und Spaltenzahl übereinstimmen (d.h. wenn sie vom gleichen Typ sind) und wenn gilt:

 $a_{ik} = b_{ik}$  fürallei, k

## **Def D 6-5 Multiplikation mit Skalar**

$$
\mathbf{B} = p\mathbf{A} \Longleftrightarrow (b_{ik} = pa_{ik} \text{ fürallei}, k)
$$

Skalare Multiplikation erfolgt komponentenweise.

### **Def D 6-6 Matrizenaddition und -subtraktion**

Für zwei Matrizen **A, B** vom gleichen Typ gilt:

$$
C = A + B \Leftrightarrow (c_{ik} = a_{ik} + b_{ik} \text{ fürallei}, k)
$$

d.h. die Addition wird komponentenweise ausgeführt.

Die Subtraktion  $\mathbf{D} = \mathbf{A} - \mathbf{B} = \mathbf{A} + (-\mathbf{B})$  läßt sich über die Multiplikation mit Skalar -1 auf die Addition zurückführen.

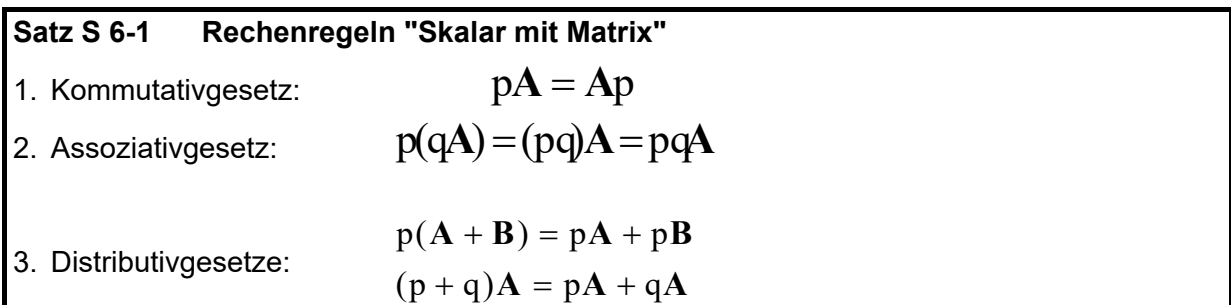

Bemerkung: Anschaulich bedeuten diese Gesetze, daß die üblichen Rechenregeln für reelle Zahlen bei Matrizen komponentenweise anzuwenden sind.

Für Matrizen mit passender Zeilen- und Spaltenzahl läßt sich auch eine Multiplikation definieren, die wieder eine Matrix liefert. Das Naheliegendste wäre wohl eine komponentenweise Multiplikation. Diese hat aber für die Praxis keine Bedeutung. Wir werden noch sehen, daß die Multiplikation eines Vektors (d.h. einer (mx1)-Matrix) mit einer (nxm)-Matrix gerade einen neuen (nx1)-Vektor liefert, also eine (sogar lineare) Abbildung von Vektoren der Länge m auf Vektoren der Länge n darstellt. Die Matrizenmultiplikation wird nun so definiert, daß sie gerade der Hintereinanderausführung zweier solcher Abbildungen entspricht.

### **Def D 6-7 Multiplikation zweier Matrizen**

Gegeben sei eine (mxn)-Matrix **A** und eine (nxr) Matrix **B**, dann ist das Matrizenprodukt  $C = AB$  eine ( $MX$ )-Matrix. Die Elemente von  $C$  sind definiert durch:

$$
\mathbf{C} = \mathbf{AB} \iff (\mathbf{c}_{ij} = \sum_{k=1}^{n} a_{ik} b_{kj} \text{ für } i = 1, ..., m; j = 1, ... r)
$$

**Ü**

$$
Sei A = \begin{pmatrix} 3 & 1 \\ 0 & -1 \\ 1 & 0 \end{pmatrix}, \qquad B = \begin{pmatrix} 2 & 3 & 5 \\ 0 & 1 & -1 \end{pmatrix}.
$$
 Bilden Sie **AB** und **BA**.  
\nSei  $\vec{x} = \begin{pmatrix} 1 \\ 2 \end{pmatrix}, \qquad \vec{y} = \begin{pmatrix} 3 \\ -1 \end{pmatrix}$  (Spalternatrix = Vektor). Bilden Sie  $\vec{x}^T \vec{y}$ ,  $\vec{y}^T \vec{x}$  und

 $\vec{x} \vec{y}^{\mathsf{T}}$  .

### **Satz S 6-2 Eigenschaften des Matrixprodukts**

- 1. Das Kommutativgesetz gilt im Allgemeinen **nicht**., d.h. im allgemeinen ist  $AB \neq BA$ Es ist sogar oft gar nicht möglich, die Faktoren zu vertauschen, da dann Zeilen- und Spaltenzahlen nicht mehr zusammenpassen.
- 2. Es gelten Assoziativ- und Distributivgesetz:

 $(AB)C = A(BC)$ 

 $\rightarrow$ 

$$
A(B+C) = AB + AC
$$

3. Für die transponierten Matrizen gilt:

$$
(\mathbf{A}\mathbf{B})^{\mathrm{T}} = \mathbf{B}^{\mathrm{T}}\mathbf{A}^{\mathrm{T}}
$$

Wenn man eine Operation, wie hier die Matrizenmultiplikation definiert hat, stellt sich immer die Frage nach dem neutralen Element (d.h.  $a * e = e * a = a$ ) und dem inversen (d.h.

 $a * a^{-1} = e$ ) Element.

# **Satz S 6-3 Multiplikation mit der Einheitsmatrix**  Für die (mxm )-Einheitsmatrix **E**m, die (nxn)-Einheitsmatrix **E**n und die (mxn)-Matrix **A** gilt:  $AE_n = E_m A = A$

Beweis durch Ausrechnen!

Daraus wird klar, wieso die Einheitsmatrix so definiert ist, dass sie *nur auf der Diagonalen* eine "1" hat.

Zur inversen Matrix s. Kap. 6.6.3.

# *6.4. Vektoren*

Ein Vektor ist nach **Def D 6-2** ein Zahlentupel der Form

$$
\vec{\mathbf{a}} = \begin{pmatrix} \mathbf{a}_1 \\ \vdots \\ \mathbf{a}_n \end{pmatrix}
$$
 (Spaltenvektor)

Geometrisch fasst ein Vektor alle **Pfeile** zusammen, die in **Länge** und **Richtung** übereinstimmen.

Ein besonderer Repräsentant für diese Pfeile ist der sog. **Ortsvektor**, ein Pfeil, der den Nullpunkt mit dem Punkt oder Ort  $(a_1,...,a_n) \in \mathbb{R}^n$  verbindet. Genauer:

**Def D 6-8 Vektor, Ortsvektor**  Jeder Pfeil, der in Länge und Richtung übereinstimmt mit dem Pfeil, der den Nullpunkt mit dem Punkt  $(a_1,...,a_n) \in \mathbb{R}^n$  verbindet, ist Repräsentant für den Vektor  $\overline{\phantom{a}}$  $\overline{\phantom{a}}$  $\overline{\phantom{a}}$ J  $\setminus$  $\mathbf{I}$  $\mathbf{r}$  $\mathsf{I}$  $\mathsf{a}_\mathsf{n}$ ſ  $\vec{a} = \begin{vmatrix} 1 \\ 2 \end{vmatrix}$  $a<sub>1</sub>$ **a** (Spaltenvektor, Ortsvektor)

2-dim. und 3-dim. Vektoren sind besonders wichtig, aber n-dim. kommt auch vor (LGS >> Kap. 6.6, Umsätze in Märkten 1,...,n)

Vektoren werden üblicherweise als Pfeile (Vektor lat. = Pfeil) in einem Koordinatensystem dargestellt. Hier ein Beispiel für ein Koordinatensystem mit 2 Richtungen (2-dimensionale Ebene):

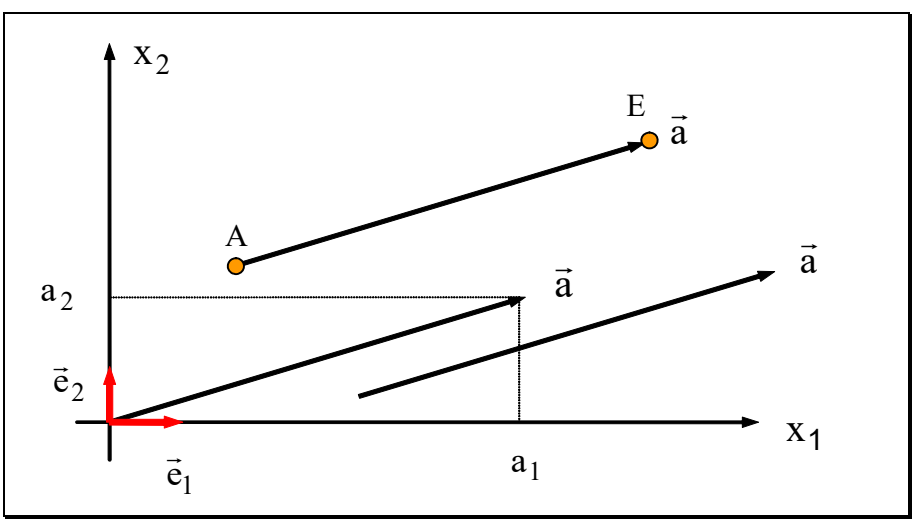

In obiger Zeichnung bezeichnen X<sub>1</sub> und X<sub>2</sub> zwei Achsen (Richtungen) eines

n obiger zeichnung bezeichnen x1 und x<sub>2</sub> zwer Achsen (Richtungen) eines<br>Koordinatensystems und  $\vec{\textbf{e}}_1$  und  $\vec{\textbf{e}}_2$  die **Einheitsvektoren** (d.h. Vektoren der Länge 1) in die entsprechenden Richtungen (Basisvektoren). Die Einheitsvektoren sind Pfeile vom Ursprung zu den Punkten (1,0) bzw. (0,1), also gilt die Darstellung

$$
\vec{e}_1 = \begin{pmatrix} 1 \\ 0 \end{pmatrix} \quad \text{und} \quad \vec{e}_2 = \begin{pmatrix} 0 \\ 1 \end{pmatrix}
$$

#### **In der Regel stehen die Einheitsvektoren senkrecht aufeinander (kartesische Basis).**

Der Vektor  $\vec{a}$  ist also durch seine Komponenten a<sub>1</sub> und a<sub>2</sub> vollständig bestimmt. Aus diesem Grund wird ein Vektor oft mit der Spaltenmatrix seiner Komponenten (**Def D 6-2**) identifiziert:

$$
\vec{a} = \begin{pmatrix} a_1 \\ a_2 \end{pmatrix}
$$

Es läßt sich leicht zeigen, dass

$$
\begin{pmatrix} a_1 \\ a_2 \end{pmatrix} = a_1 \vec{e}_1 + a_2 \vec{e}_2
$$

gilt. Denn:  $a_1\vec{e}_1 + a_2\vec{e}_2 = a_1 \begin{vmatrix} 1 \\ 0 \end{vmatrix} + a_2 \begin{vmatrix} 0 \\ 1 \end{vmatrix} = \begin{vmatrix} 1 \\ 0 \\ 0 \end{vmatrix} + \begin{vmatrix} 0 \\ 0 \\ 0 \end{vmatrix} = \begin{vmatrix} 0 \\ 0 \\ 0 \end{vmatrix}$ )  $\backslash$  $\overline{\phantom{a}}$  $\bigg) = \bigg($  $\bigg)$  $\setminus$  $\overline{\phantom{a}}$  $\overline{\mathcal{L}}$  $\Bigg) + \Bigg($  $\bigg)$  $\setminus$  $\overline{\phantom{a}}$  $=$  $($ J  $\setminus$  $\overline{\phantom{a}}$  $\overline{\mathcal{L}}$  $\bigg| + a_2 \bigg|$  $\bigg)$  $\setminus$  $\overline{\phantom{a}}$  $\setminus$  $+ a_2 \vec{e}_2 = a_1$ 2 1 2 1  $1^{c_1 + a_2 c_2} = a_1 \sqrt{a_1 + a_2}$ 0 1) (0 0 0 1 a a a  $a_1\vec{e}_1 + a_2\vec{e}_2 = a_1\begin{pmatrix} 1 \\ 2 \end{pmatrix} + a_2\begin{pmatrix} 0 \\ 1 \end{pmatrix} = \begin{pmatrix} a_1 \\ a_2 \end{pmatrix}$ 

Wie aus obiger Zeichnung zu sehen ist, kann ein Vektor als sog. **Richtungsvektor** auch durch Anfangspunkt A und Endpunkt E spezifiziert werden. Man bildet "**Endpunkt – Anfangspunkt"** und erhält dieselbe Koordinatendarstellung des Pfeils wie beim Ortsvektor. Der **Betrag** (die Länge des Vektors) ergibt sich in 2D mit dem Satz von Pythagoras zu:

$$
|\vec{a}|=\sqrt{a_1^2+a_2^2}
$$

Entsprechend wird ein Vektor mit n Komponenten wie folgt dargestellt:

### **Satz S 6-4 Koordinatendarstellung und Betrag**

Für einen Vektor in n Komponenten erhält man die Koordinatendarstellung:

$$
\vec{a} = \begin{pmatrix} a_1 \\ a_2 \\ \vdots \\ a_n \end{pmatrix} = a_1 \vec{e}_1 + a_2 \vec{e}_2 + \dots + a_n \vec{e}_n
$$

Für den Betrag ergibt sich: 2  $\sqrt{2}$ 2  $|\vec{a}| = \sqrt{a_1^2 + a_2^2 + ... + a_n^2}$ 

Dabei sind natürlich n Einheitsvektoren entlang der n Koordinatenachsen vorgegeben (Koordinatenbasis).

**Konvention:** Statt a wird auch oft **a** geschrieben. Wir werden im Folgenden häufig die Form **a** im gedruckten Text verwenden bzw. a , wenn wir handschriftlich arbeiten.

Für den **Betrag** schreibt man oft auch  $|\vec{a}| = a$  (also "a" ohne Vektorpfeil, kein Fettdruck).

Man sagt (mathematisch etwas lax): "Der Vektor ist ein Objekt des R<sup>n</sup>", weil sich ein Vektor  $\vec{a}$  eineindeutig durch das Zahlentupel ( $a_1,...,a_n$ ) $\in \mathbb{R}^n$  beschreiben läßt.

Beispiele für Vektoren sind die physikalischen Größen Kraft, Geschwindigkeit, Beschleunigung, elektrische Feldstärke. Dagegen ist die Temperatur bereits durch die Angabe ihres Wertes vollständig bestimmt. Solche Größen heißen **Skalare**.

### **Satz S 6-5 Rechenregeln für Vektoren**

Nach **Def D 6-2** können wir einen Vektor auch über die Spaltenmatrix definieren Die Rechenregeln für Vektoren (Gleichheit, Addition, Subtraktion, Multiplikation mit Skalar) ergeben sich deshalb sinngemäß aus den Definitionen **Def D 6-4** - **Def D 6-6** für Matrizen. Ebenso gilt **Satz S 6-1**.

Geometrisch stellt sich die Summe zweier Vektoren wie folgt dar:

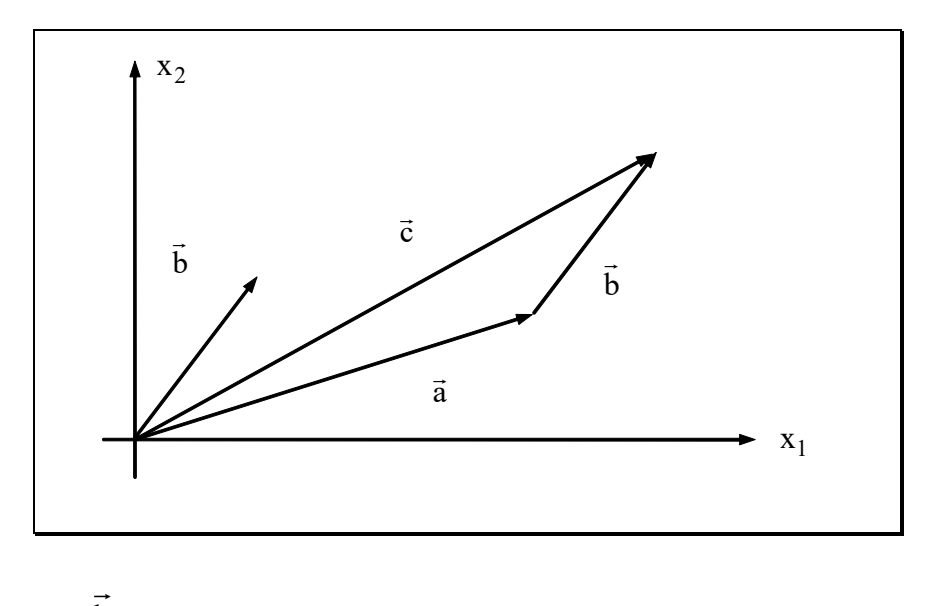

Der Vektor  $\,b\,$  wird parallel verschoben, so daß sein Anfangspunkt auf den Endpunkt des Der vektor *o* w<br>Vektors a fällt.

Geometrisch bedeutet die Multiplikation mit einem Skalar p eine Änderung des Betrages eines Vektors um den Faktor  $|p|$  und ggf. Änderung der Richtung (falls  $p < 0$ ).

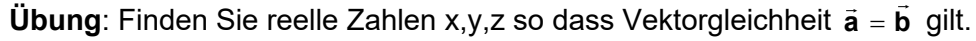

$$
\begin{array}{ccc} \n\mathbf{a} & \vec{\mathbf{a}} = \begin{pmatrix} x - 1 \\ 2y \\ x + z \end{pmatrix}, & \vec{\mathbf{b}} = \begin{pmatrix} 0 \\ 4 \\ -1 \end{pmatrix} & \n\mathbf{b} = y \begin{pmatrix} 2x + 4 \\ -2 \\ 3 \end{pmatrix}, & \vec{\mathbf{b}} = \begin{pmatrix} 0 \\ 6 \\ z \end{pmatrix} \n\end{array}
$$

**Ü** 

**Ü** 

**Übung**: Gegeben sind die Punkte A,B,C und D. Stellen die Pfeile  $\overrightarrow{AB}$  und  $\overrightarrow{CD}$  denselben Vektor dar? (a)  $A=(1,1)$ ,  $B=(3,2)$ ,  $C=(0,-1)$ ,  $D=(2,0)$ . (b)  $A=(4,0)$ ,  $B=(2,1)$ ,  $C=(2,2)$ ,  $D=(0,1)$ .

### **6.4.1. Skalar- und Vektorprodukt**

Das Skalarprodukt zweier Vektoren läßt sich als Spezialfall des Matrixproduktes definieren:

### **Def D 6-9 Skalarprodukt**  Das Skalarprodukt zweier n-komponentiger Vektoren $\vec{\text{a}}$  und  $\vec{\text{b}}$  $\rightarrow$ ist definiert als Matrixprodukt von  $\vec{a}^T$  und  $\vec{b}$ eı<br>→  $\vec{a} \cdot \vec{b} = \vec{a} \vec{b} = \vec{a}^\text{T} \vec{b} = a_1 b_1 + a_2 b_2 + ... + a_n b_n$

Das Ergebnis dieses Produktes ist eine reelle Zahl (ein Skalar).

Bemerkung: Das Skalarprodukt darf man nicht mit der skalaren Multiplikation verwechseln! Bei der skalaren Multiplikation wird ein Vektor mit einem Skalar multipliziert und liefert einen Vektor. Beim Skalarprodukt werden zwei Vektoren miteinander multipliziert und liefern einen Skalar.

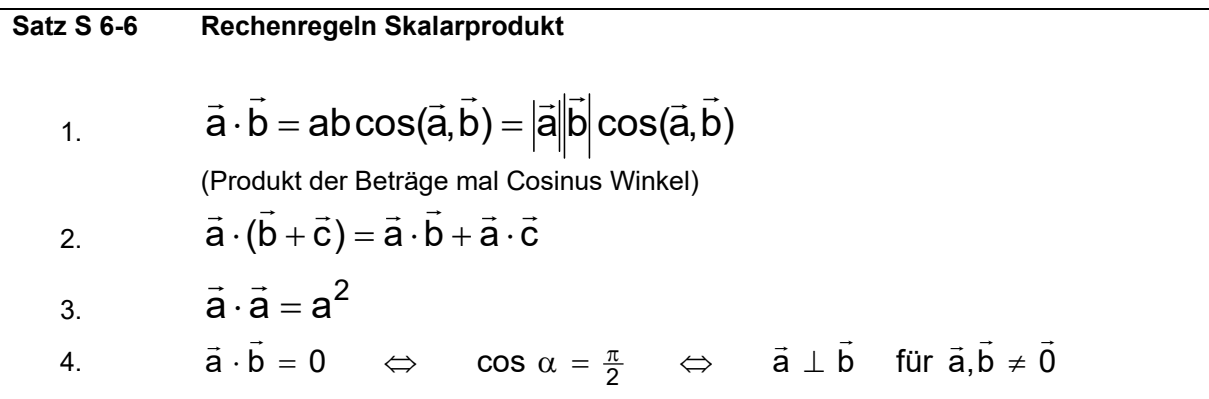

In Vorlesung vertieft: Die geometrische Deutung des Skalarproduktes ist die *Projektion*.

Mit Hilfe des Skalarprodukts läßt sich der Winkel zwischen zwei Vektoren berechnen:

### **Satz S 6-7 Winkel zwischen Vektoren**  Für den Winkel zwischen zwei Vektoren  $\vec{a} \neq \vec{0}$  und  $\vec{b} \neq \vec{0}$  des  $\vec{R}$ <sup>n</sup> gilt:

$$
cos(\vec{a}, \vec{b}) = \frac{a_1b_1 + a_2b_2 + ... + a_nb_n}{\sqrt{(a_1^2 + a_2^2 + ... + a_n^2)(b_1^2 + b_2^2 + ... + b_n^2)}}
$$

Manchmal muss man einen Vektor konstruieren, der auf zwei gegebenen Vektoren senkrecht steht (Bsp. Normalenvektor bei Hessescher Normalform, s. **Def D 6-11**). Dazu ist das Vektorprodukt gut:

### **Def D 6-10 Vektorprodukt (nur für dreidimensionale Vektoren)**

 $\vec{c} = \vec{a} \times \vec{b} \Leftrightarrow (c = ab \sin(\vec{a}, \vec{b}) \land \vec{c} \perp \vec{a}, \vec{b} \land \vec{a}, \vec{b}, \vec{c}$  bilden ein Rechtssyst em)

gesprochen: "a kreuz b", ist als vektorielles Produkt zweier Vektoren ein Vektor. Sein Betrag ist gleich dem Produkt aus den Beträgen der beiden Faktoren und dem Sinus des eingeschlossenen Winkels. Seine Richtung ergibt sich aus der Festsetzung, daß **c** l<br>H

senkrecht auf der von **a** und **<sup>b</sup>** gebildeten Ebene steht und die Vektoren **<sup>a</sup> <sup>b</sup> <sup>c</sup>** , , in dieser Reihenfolge ein Rechtssystem bilden (Rechte-Hand-Regel).

Folgerungen:

- Für zwei parallele Vektoren  $\vec{\textbf{a}},\textbf{b}$ י<br>בו  $\mathsf{I},\mathsf{b}$  ist das Kreuzprodukt Null.
- Die Länge von **<sup>a</sup> <sup>b</sup>** ist die Fläche des von **ab** י−י<br>1 ד  $\mathsf{i},\mathsf{b}$  auf gespannten Parallelogramms (s. u.)

Satz S 6-8 Rechenregeln Vektorprodukt  
\n
$$
\vec{c} = \begin{pmatrix}\na_yb_z - a_zb_y \\
a_zb_x - a_xb_z \\
a_xb_y - a_yb_x\n\end{pmatrix}
$$
\n
$$
\vec{a} \times \vec{b} = -\vec{b} \times \vec{a}
$$
\nantikommutativ  
\n
$$
\vec{a} \times (\vec{b} + \vec{c}) = \vec{a} \times \vec{b} + \vec{a} \times \vec{c}
$$
\ndistributiv  
\nDas Assoziativgesetz gilt NICHT! D.h. im Allgemeinen ist  $\vec{a} \times (\vec{b} \times \vec{c}) \neq (\vec{a} \times \vec{b}) \times \vec{c}$ .

**Beispiel**: Drehmoment: **<sup>M</sup> <sup>r</sup> <sup>F</sup>** . Das Drehmoment **<sup>M</sup>** gibt an, ob die Kraft **<sup>F</sup>** den Vektor **r** drehen kann. Geometrische Deutung in Vorlesung!

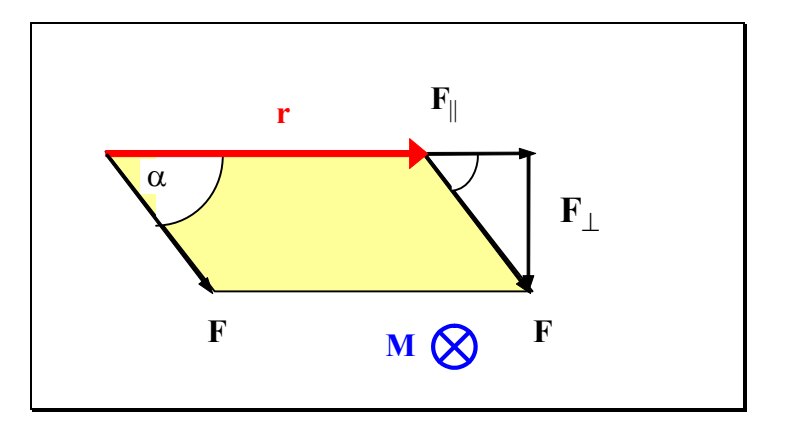

Merkregel für Kreuzprodukt: s. Kapitel 6.5 (Determinanten)

**Übung:** Sei 
$$
\vec{a} = \begin{pmatrix} 3 \\ 0 \\ 2 \end{pmatrix}
$$
,  $\vec{b} = \begin{pmatrix} 3 \\ 1 \\ 4 \end{pmatrix}$ . Berechnen Sie  $\vec{a} \cdot \vec{b}$ ,  $\cos(\vec{a}, \vec{b})$ ,  $\vec{a} \times \vec{b}$ ,  $\vec{a} \cdot (\vec{a} \times \vec{b})$ .

### **6.4.2. Geraden- und Ebenengleichungen**

**Anwendungsbeispiel**: In einem Computerspiel feuern Sie mit einem Gewehr auf eine Wand. Wo durchschlägt das Projektil die Wand, wo müssen Sie das Loch "zeichnen"? Annahmen: Projektil fliegt längs einer Geraden, die Wand ist eine Ebene.

Wir rekapitulieren kurz Grundlagen aus der Analytischen Geometrie. Fragestellungen sind:

- Wie beschreibt man eine Gerade oder eine Ebene im Raum (3D)?
- Wie berechnet man die Schnittmengen Gerade/Gerade, Gerade/Ebene oder Ebene/Ebene?

Antworten auf diese Fragen braucht man oft in der **Computergrafik**, beim **CAD** und in vielen anderen Anwendungen der Geometrie.

Eine Gerade g läßt sich beschreiben durch ihren Richtungsvektor **r**  $\rightarrow$  und einen (Orts-)Vektor **a** , der vom Ursprung auf einen beliebigen Punkt der Ebene zeigt:

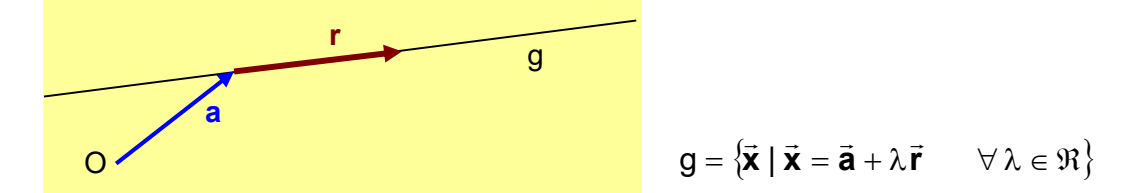

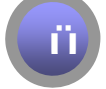

Bestimmen Sie die Geradengleichung der durch P=[4,1,2] und Q=[-3,5,8] verlaufenden Gerade!

Eine Ebene E läßt sich beschreiben durch zwei Vektoren **r**  $\rightarrow$ <sup>i</sup>und **s**, die in der Ebene liegen und einen Vektor **a** , der vom Ursprung auf einen beliebigen Punkt der Ebene zeigt:

$$
E = \{\vec{x} | \vec{x} = \vec{a} + \lambda \vec{r} + \mu \vec{s} \quad \forall \lambda, \mu \in \Re\}
$$

(**r**  $\rightarrow$  darf kein Vielfaches von **s** sein, und **<sup>r</sup>**  $\vec{S} \neq 0$ 

Alternativ läßt sich eine Ebene als **Hessesche Normalform** beschreiben durch einen **Normalenvektor n** und einen Vektor **<sup>a</sup>** , der vom Ursprung auf einen beliebigen Punkt der Ebene zeigt:

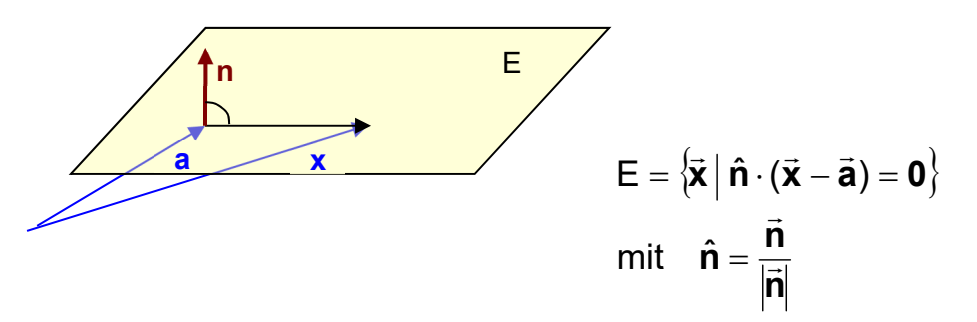

#### **Def D 6-11 Normalenvektor**

Ein Vektor **n** ist ein Normalenvektor der Ebene E, wenn er auf **allen** Vektoren, die in der Ebene liegen, senkrecht steht.  $\overline{\phantom{a}}$ 

In der Hesseschen Normalform findet der **Normaleneinheitsvektor n**  $\hat{\mathbf{n}} = \frac{\vec{\mathbf{n}}}{\Box}$  $\hat{\mathsf{n}} = \frac{\mathsf{n}}{|\mathsf{n}|}$  Verwendung.

Gleichung **<sup>n</sup>** ( **<sup>x</sup> <sup>a</sup>** ) nennt man eine **implizite Gleichung**, weil sie keine direkte (konstruktive) Berechnung von **x** erlaubt, dafür kann man aber für jedes **<sup>x</sup>** unmittelbar

testen, ob es in der Ebene liegt.

Wie bestimmt man den Vektor **n** ? – Wenn **<sup>r</sup>** und **s** bekannt sind, über das Kreuzprodukt:

$$
\vec{\mathbf{n}} = \vec{\mathbf{r}} \times \vec{\mathbf{s}}
$$

#### **Zusammenfassung: Darstellungsformen für Ebenen**

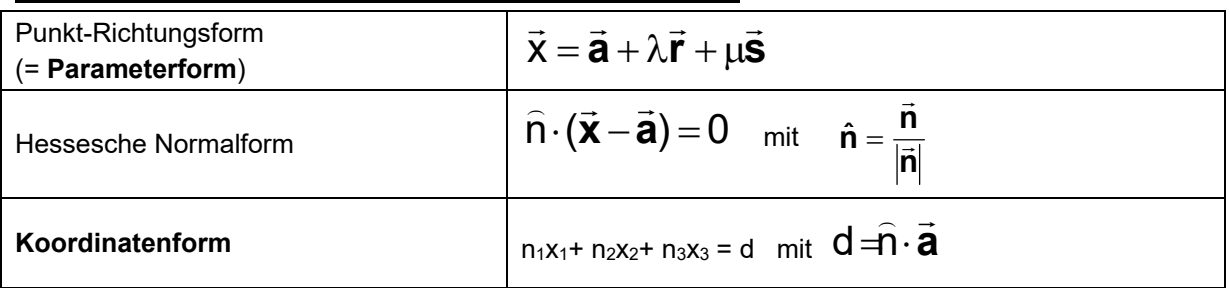

#### *Wie rechnet man von der Koordinatenform auf die Parameterform um?*

Löse die Koordinatenform nach  $x_1$  auf, dann schreibe 2 Tautologie-Gleichungen  $x_2=x_2$  und  $x_3=x_3$  dazu: Wenn z.B. die Koordinatenform lautet:  $x_1+2x_2-x_3=5$ , dann:

$$
\begin{array}{ccc}\nx_1 = 5 - 2x_2 + x_3 \\
x_2 = 0 + x_2 + 0 \\
x_3 = 0 + 0 + x_3\n\end{array}\n\Leftrightarrow\n\vec{x} = \begin{pmatrix} 5 \\ 0 \\ 0 \end{pmatrix} + \lambda \begin{pmatrix} -2 \\ 1 \\ 0 \end{pmatrix} + \mu \begin{pmatrix} 1 \\ 0 \\ 1 \end{pmatrix}
$$

Die Variablen auf der rechten Seite bilden die Parameter  $\lambda = x_2$  und  $\mu = x_3$ .

#### Schnittmengen (Schnittpunkte oder Schnittgeraden) bestimmen:

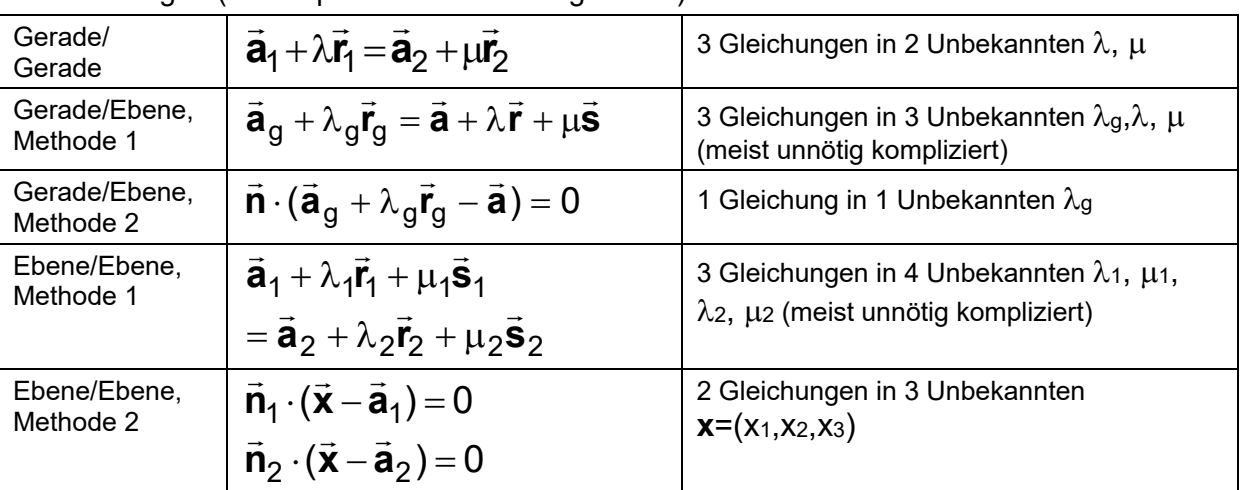

Beispiel: Welchen Schnittpunkt S haben 
$$
g: \begin{pmatrix} -3 \\ -1 \\ 0 \end{pmatrix} + \lambda_g \begin{pmatrix} 1 \\ 0 \\ 0 \end{pmatrix}
$$
 und  $E: \begin{pmatrix} 1 \\ 0 \\ 0 \end{pmatrix} + \lambda \begin{pmatrix} 2 \\ 1 \\ 0 \end{pmatrix} + \mu \begin{pmatrix} 0 \\ 1 \\ 2 \end{pmatrix}$ 

$$
\mathbf{?}
$$

**Übung:** Welchen Schnittpunkt S haben 
$$
g_1
$$
:  $\begin{pmatrix} 1 \\ 2 \\ 0 \end{pmatrix} + \lambda \begin{pmatrix} 3 \\ 1 \\ 0 \end{pmatrix}$  und  $g_2$ :  $\begin{pmatrix} -3 \\ -1 \\ 0 \end{pmatrix} + \mu \begin{pmatrix} 1 \\ 0 \\ 0 \end{pmatrix}$ ?

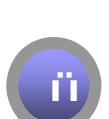

**Ü**

Übung: Seien 
$$
E_1 = \{\vec{x} \mid \begin{pmatrix} 1 \\ 1 \\ 0 \end{pmatrix} \cdot \begin{pmatrix} \vec{x} - \begin{pmatrix} 0 \\ 0 \\ 2 \end{pmatrix} \end{pmatrix} = 0\}
$$
 and  $E_2 = \{\vec{x} \mid \begin{pmatrix} 0 \\ 1 \\ 1 \end{pmatrix} \cdot \begin{pmatrix} \vec{x} - \begin{pmatrix} 0 \\ -1 \\ 0 \end{pmatrix} \end{pmatrix} = 0\}$ zwei

Ebenen. Welche Schnittgerade  $g$  haben  $E_1$  und  $E_2$ ?

# **6.4.3. Drehungen**

In der Computergraphik oder anderen geometrischen Anwendungen muss man oft Vektoren (oder Punkte im Raum) drehen. Dabei wird ja jeder Punkt im Raum andersartig (in Betrag oder Richtung) verschoben. Wie rechnet man das effizient aus?

Man kann die trigonometrischen Gleichungen in einer Matrix kompakt zusammenfassen:

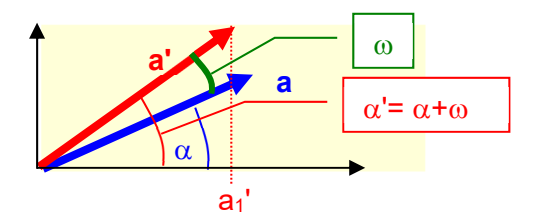

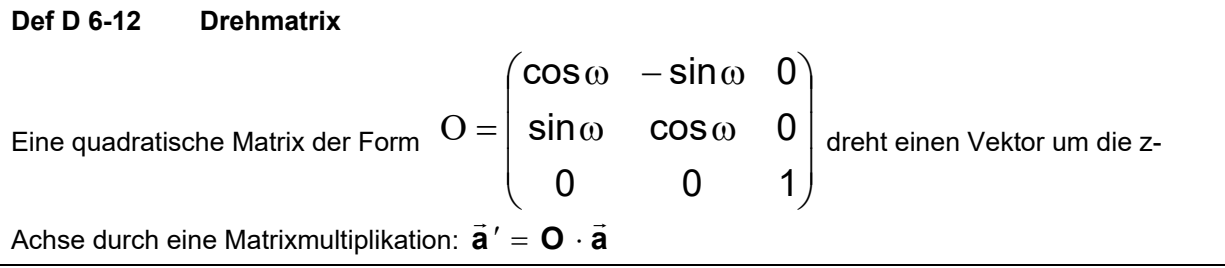

Es gilt für eine Drehmatrix:  $O^T = O^{-1}$ . Denn wenn Sie den "inversen" Drehwinkel – $\omega$ einsetzen (der eine Drehung um Winkel  $\omega$  wieder rückgängig macht), dann landen Sie genau bei der transponierten Matrix  $O<sup>T</sup>$ .

Weil eine solche Matrix rechte Winkel (von Vektoren) wieder in rechte Winkel überführt, bezeichnet man solche Matrizen auch als **orthogonal**.

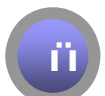

**Übung:** Man drehe den Vektor 
$$
\vec{a} = \begin{pmatrix} 1 \\ 2 \\ 3 \end{pmatrix}
$$
 szgl. der 3-Achse um 30°. (Es gilt  $\cos 30^\circ = \frac{1}{2}\sqrt{3}$ 

und  $\sin$  30  $^0$   $=$   $\frac{1}{2}$  .) Machen Sie eine geeignete Probe: Wo genau findet sich in der Beziehung von **a** zu **a**' der Winkel 300 wieder?

Lösung in Vorlesung!

### *6.5. Determinanten*

Betrachten wir das folgende System von zwei linearen Gleichungen in zwei Unbekannten x<sub>1</sub> und  $x_2$ :

 $a_{21}x_1 + a_{22}x_2 = b_2$  $a_{11}x_1 + a_{12}x_2 = b_1$ 

Nach Auflösung ergibt sich:

$$
x_1 = \frac{b_1 a_{22} - a_{12} b_2}{a_{11} a_{22} - a_{12} a_{21}}
$$

$$
x_2 = \frac{a_{11}b_2 - b_{1}a_{21}}{a_{11}a_{22} - a_{12}a_{21}}
$$

Beide Nenner sind gleich. Außerdem entscheidet (*determiniert*) der Wert des Nenners, ob das System überhaupt lösbar ist. Ist der Nenner gleich Null, ist das System nicht (eindeutig) lösbar. Aus diesem Grund wird der Nenner als Determinante bezeichnet und wie folgt geschrieben:

$$
D = \begin{vmatrix} a_{11} & a_{12} \\ a_{21} & a_{22} \end{vmatrix} = a_{11}a_{22} - a_{12}a_{21}
$$

Wir werden den Begriff der Determinante bei der Untersuchung der Lösbarkeit von LGS benötigen.

Für ein 3x3-Schema berechnet sich die Determinante nach dem:

Satz S 6-9 Satz von Sarrus

\n
$$
D = \begin{vmatrix}\na_{11} & a_{21} & a_{31} \\
a_{12} & a_{22} & a_{32} \\
a_{13} & a_{23} & a_{33}\n\end{vmatrix} = \begin{vmatrix}\na_{11} & a_{21} & a_{31} & a_{11} & a_{21} \\
a_{12} & a_{22} & a_{32} & a_{33} \\
a_{13} & a_{23} & a_{33}\n\end{vmatrix} = a_{11}a_{22}a_{33} + a_{21}a_{32}a_{13} + a_{31}a_{12}a_{23}
$$
\n
$$
= a_{13}a_{22}a_{31} - a_{23}a_{32}a_{11} - a_{33}a_{12}a_{21}
$$
\nLängs der dicken, gestrichelten Linie werden die Produkte mit "+".Zeichen aufgeschrieben,

längs der drei dünnenn, durchgezogenen Linien werden die Produkte mit "–"-Zeichen aufgeschrieben.

### **Def D 6-13 Determinante, Unterdeterminante**

Eine n-reihige Determinante ist eine Zahl, die aus einem Schema mit n<sup>2</sup> Elementen der Form

$$
D = \begin{vmatrix} a_{11} & a_{12} & \cdots & a_{1n} \\ a_{21} & a_{22} & \cdots & a_{2n} \\ \vdots & \vdots & \ddots & \vdots \\ a_{n1} & a_{n2} & \cdots & a_{nn} \end{vmatrix}
$$

berechnet werden kann.

Eine n-reihige Unterdeterminante ist die Determinante, die entsteht, wenn man aus einem (p x q)-Zahlenschema (p,q  $\geq$  n) p-n Zeilen und q-n Spalten streicht.

Bemerkung: Der erste Index eines Elementes bezeichnet die zugehörige Zeile, der zweite die Spalte (**Z**eile **z**uerst, **Sp**alte **sp**äter).

Wie berechnet man nun eine Determinante für n>3? – Dies erfolgt mit dem Entwicklungssatz von Laplace:

### **Satz S 6-10 Entwicklungssatz von Laplace**

$$
D\!=\!\!\!\sum\limits_{\substack{k=1\\i=const}}^n\!\!(-1)^{i+k}a_{ik}D_{ik}=\!\!\!\sum\limits_{\substack{i=1\\k=const}}^n\!\!(-1)^{i+k}a_{ik}D_{ik}
$$

Dabei bezeichnet Dik die Unterdeterminante, die durch Streichen der i-ten Zeile und k-ten Spalte aus D entsteht.

Die 1. Formel "entwickelt" die Determinante nach der i. Zeile, die 2. Formel nach der k. Spalte.

Bemerkung: Im Spezialfall n=3 ergibt sich dieselbe Formel wie der Satz von Sarrus, wie man durch Ausrechnen zeigen kann.

In Vorlesung: Bild zu Vorzeichen beim Entwickeln und Beispiele (Dreiecksdeterminante).

### **Satz S 6-11**

Die Determinante einer Dreiecksmatrix ist gleich dem Produkt der Hauptdiagonalelemente.

Der Beweis folgt direkt aus **Satz S 6-10** (Laplace'scher Entwicklungssatz)

Für die Berechnung von Determinanten gelten die **folgenden Regeln**:

**Ü**

- 1. **Multiplikation mit einem Faktor**: Werden alle Elemente einer Zeile mit einem konstanten Faktor multipliziert, so verändert sich der Wert der Determinante um diesen Faktor.
- 2. **Addition von Zeilen**: Addiert man zu einer Zeile ein beliebiges Vielfaches einer anderen Zeile, so ändert sich der Wert der Determinante nicht.
- 3. **Enthält eine Zeile lauter Nullen**, so ist die Determinante Null. (folgt aus **Satz S 6-10** durch Entwickeln nach genau dieser Zeile)
- 4. **Sind zwei Zeilen einander proportional**, so hat die Determinante den Wert Null. (folgt aus Regel 2. und 3. durch geeignete Addition)

In diesen Regeln kann überall "Zeile" genausogut durch "Spalte" ersetzt werden.

**Übung:** Man berechne mittels der objgen Regeln 
$$
D = \begin{bmatrix} 2 & 1 & 3 & 4 \\ 1 & 0 & -3 & 1 \\ 3 & 0 & 4 & 3 \\ -2 & 1 & -2 & 2 \end{bmatrix}
$$

#### Geometrische Bedeutung der Determinanten: Volumen Parallelflach

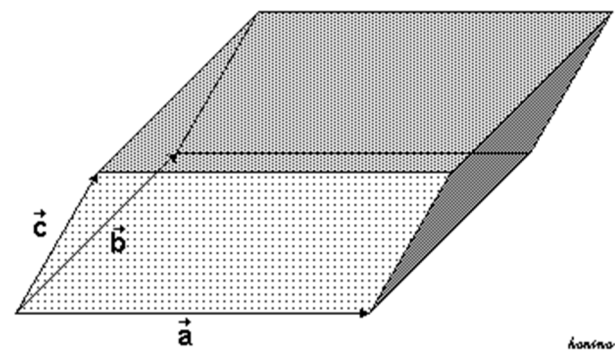

Im **R**2 ist der Betrag der Determinante die Fläche des durch ihre Spaltenvektoren **a** und **<sup>b</sup>** aufgespannten Parallelogramms. Im  $\mathbb{R}^3$  ist die Determinante das Volumen des durch ihre Spaltenvektoren **a** , **<sup>b</sup>** und **<sup>c</sup>** aufgespannten Parallelflachs.

Weiterer Nutzen der 3x3-Determinante:

Wie merkt man sich die Formel für das Kreuzprodukt **<sup>c</sup> <sup>a</sup> <sup>b</sup>** ?

$$
\vec{c} = \begin{pmatrix} c_x \\ c_y \\ c_z \end{pmatrix} = \vec{e}_x c_x + \vec{e}_y c_y + \vec{e}_z c_z = \begin{vmatrix} \vec{e}_x & a_x & b_x \\ \vec{e}_y & a_y & b_y \\ \vec{e}_z & a_z & b_z \end{vmatrix}
$$

$$
= + \vec{e}_x \begin{vmatrix} a_y & b_y \\ a_z & b_z \end{vmatrix} - \vec{e}_y \begin{vmatrix} a_x & b_x \\ a_z & b_z \end{vmatrix} + \vec{e}_z \begin{vmatrix} a_x & b_x \\ a_y & b_y \end{vmatrix}
$$

Regel: Man schreibt (nur formal!) die Einheitsvektoren  $\vec{\mathbf{e}}_x$ ,  $\vec{\mathbf{e}}_y$ ,  $\vec{\mathbf{e}}_z$  in die 1. Spalte einer Determinante, die a- und b-Komponenten in die Spalten daneben und entwickelt die Determinante nach der 1. Spalte.

# **Anwendungsbeispiel: Wohin klickt die Maus?**

Lit.: [Hartmann04, S. 187]

Wenn man in einem Zeichenprogramm am Computer auf eine Linie klickt, wird diese markiert. Na ja, genaugenommen ist Linie unendlich dünn. Genauer: Ein gewisser "scharfer" Bereich um die Linie (Breite  $2\varepsilon$ , gelb in Zeichnung unten) führt zur Auswahl der Linie. Wie rechnet man möglichst einfach aus, ob Klick im gelben Rechteck liegt? :'<br>⇒

Die Linie ist begrenzt durch Vektoren ü  $\vec{u}$  und  $\vec{v}$ .. <sub>S</sub>elsen reemsek legt.<br>. Mausklick bei Vektor m̃ soll die Linie genau dann markieren, wenn m in einem virtuellen Rechteck mit Breite 2 um die Linie liegt:

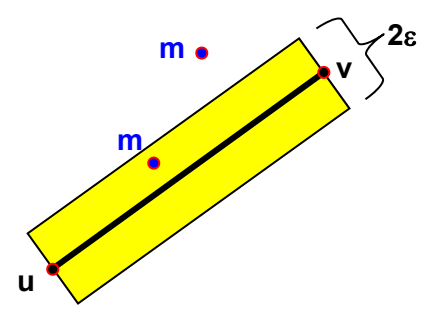

Lösung: (1) Prüfe, ob  $\vec{m}$  sich im durch u und v begrenzten Streifen befindet:  $\alpha$  und  $\beta$ müssen spitze Winkel sein, also cos( $\alpha$ )>0 und cos( $\beta$ )>0. (2) Das durch  $\vec{a} = \vec{v} - \vec{u}$  und  $\vec{b}$  =  $\vec{m}$  –  $\vec{u}$  aufgespannte Parallelogramm muss eine kleinere Fläche haben als  $\epsilon |\vec{V} - \vec{U}|$ , dann liegt m im gelben Rechteck:

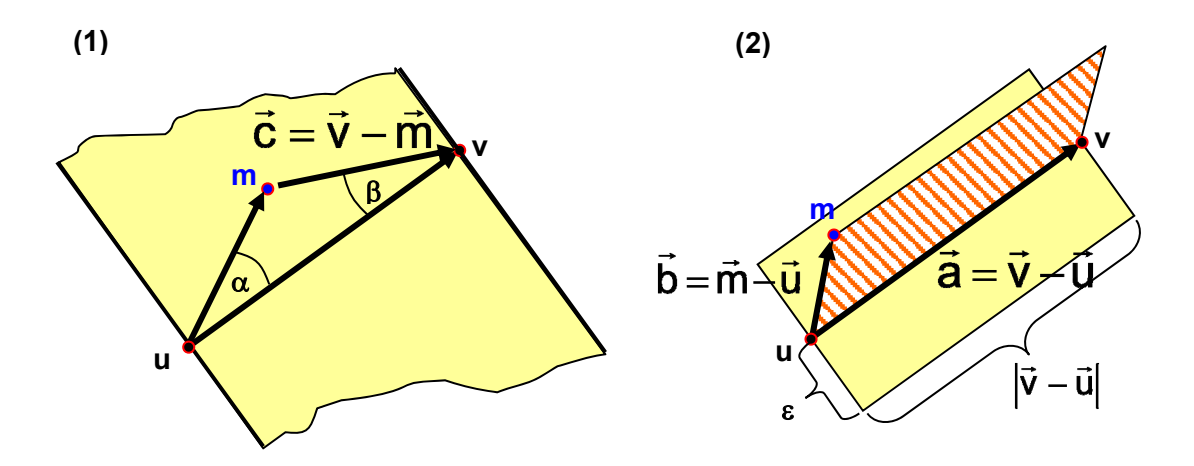

Dies alles kann man durch Skalar- und Vektorprodukte von  $\vec{a}$ ,  $\vec{b}$ ,  $\vec{c}$  schnell ausrechnen:

- $\cos(\alpha) > 0$   $\Leftrightarrow$   $\vec{a} \cdot \vec{b} > 0$
- $cos(\beta) > 0$   $\Leftrightarrow$   $\vec{a} \cdot \vec{c} > 0$
- Die Parallelogrammfläche ist der Betrag der Determinante der Vektoren  $\vec{a}, \vec{b}$  :

$$
\left|\text{det}(\vec{a},\vec{b})\right|=\left|\text{det}\begin{pmatrix} a_1 & b_1 \\ a_2 & b_2 \end{pmatrix}\right|=\left|a_1b_2-a_2b_1\right|
$$

Insgesamt haben wir für die Bedingung (2)

**Ü**

$$
\left|a_1b_2-a_2b_1\right|<\epsilon\sqrt{{a_1}^2+{a_2}^2}
$$

nur 5 Multiplikationen und eine Wurzel zu berechnen.

**<u>Übung</u>**: Sei  $\varepsilon$ =0.1,  $\vec{u} = \begin{vmatrix} 1 \\ 2 \end{vmatrix}$ ,  $\vec{v} = \begin{vmatrix} 0 \\ 0 \end{vmatrix}$ ,  $\vec{m} = \begin{vmatrix} 0.25 \\ 1.4 \end{vmatrix}$ J  $\setminus$  $\overline{\phantom{a}}$  $\begin{pmatrix} 1 \\ 1 \end{pmatrix}, \quad \vec{m} = \begin{pmatrix} 1 \\ 1 \end{pmatrix}$ J  $\setminus$  $\overline{\phantom{a}}$  $\begin{pmatrix} 1 & 1 \\ 0 & 1 \end{pmatrix}$  $\big)$  $\setminus$  $\overline{\phantom{a}}$  $\vec{u} = \begin{pmatrix} 1 \\ 2 \end{pmatrix}, \quad \vec{v} = \begin{pmatrix} 5 \\ 6 \end{pmatrix}, \quad \vec{m} = \begin{pmatrix} 3.2 \\ 4 \end{pmatrix}.$  Liegt  $\vec{m}$  innerhalb oder außerhalb?

# *6.6. Lineare Gleichungssysteme*

Lit.: [Hartmann04, Kap. 8: Gauß'scher Algo und LGS in Treppenform; Papula, Bd II, Kap. 3.4: Rang einer Matrix und Kap. 4: Lineare Gleichungssysteme]

Wie bereits in der Einleitung zu Kapitel **Fehler! Verweisquelle konnte nicht gefunden werden.** angedeutet, ist ein wichtiges Ziel der linearen Algebra die Lösung linearer Gleichungssysteme, die in der Praxis sehr häufig auftreten, z.B. bei der Berechnung statischer Systeme (z.B. Statik von Bauteilen, stationärer Betrieb von Chemieanlagen), elektrischer Netze oder betriebswirtschaftlicher Optimierungsaufgaben. Bei der i.a. mathematisch noch wesentlich aufwendigeren Berechnung komplizierter dynamischer Systeme (z.B. Schwingungsverhalten von Brücken, Dämpfungs- und Schwingungsverhalten von Achskonstruktionen, Crashsimultion von Fahrzeugkarosserien, Berechnung von Tragflächenprofilen, An- und Abfahrverhalten von Chemieanlagen, Wetterberechnungen) müssen häufig große lineare Gleichungssysteme (einige 100 bis einige hunderttausend Gleichungen) als Teilprobleme der übergeordneten Aufgabenstellung unter Umständen hunderte von Malen gelöst werden. Entsprechend groß ist das Interesse der numerischen Mathematik an leistungsfähigen Verfahren zur Lösung linearer Gleichungssysteme.

Wichtige Fragen sind also:

- 1. Wie löst man ein LGS? Wir werden im Folgenden das einfachste Verfahren, das **Gaußsche Eliminationsverfahren**, diskutieren.
- 2. Unter welchen Voraussetzungen ist ein LGS überhaupt lösbar?
- 3. Wann besitzt es eine, wann mehrere, wann unendlich viele Lösungen?

### **6.6.1. Lösbarkeit von Gleichungssystemen**

Gegeben ist also eine (mxn)-Matrix **A** und ein Spaltenvektor **b** der Länge m. Unter einer *Lösung des LGS* **<sup>A</sup> <sup>x</sup> <sup>b</sup>** versteht man einen Spaltenvektor **<sup>x</sup>** der Länge n mit:

 $a_{21}x_1 + a_{22}x_2 + ... + a_{2n}x_n = b_2$  $a_{11}x_1 + a_{12}x_2 + ... + a_{1n}x_n = b_1$ . . .

m Gleichungen, n Unbekannte

 $a_{m1}x_1 + a_{m2}x_2 + ... + a_{mn}x_n = b_m$ 

Ist die rechte Seite  $\vec{b} = 0$  so spricht man von einem **homogenen LGS**. Ein homogenes LGS besitzt **immer** die triviale Lösung  $x_1 = x_2 = \cdots = x_n = 0$ , es kann aber auch weitere besitzen.

Abgekürzt beschreibt man dieses LGS durch die Matrizen **A** bzw.  $(A | \vec{b})$ :

$$
\mathbf{A} = \begin{pmatrix} a_{11} & a_{12} & \dots & a_{1n} \\ a_{21} & a_{22} & \dots & a_{2n} \\ \vdots & \vdots & & \vdots \\ a_{m1} & a_{m2} & \dots & a_{mn} \end{pmatrix} \qquad (\mathbf{A} \mid \vec{\mathbf{b}}) = \begin{pmatrix} a_{11} & a_{12} & \dots & a_{1n} & b_1 \\ a_{21} & a_{22} & \dots & a_{2n} & b_2 \\ \vdots & \vdots & & \vdots & \vdots \\ a_{m1} & a_{m2} & \dots & a_{mn} & b_m \end{pmatrix}
$$

Ziel des Gaußverfahrens ist es, durch äquivalente Umformungen (s. unten, Kapitel 6.6.2) das System **<sup>A</sup> <sup>b</sup>** | in die folgende **Treppenform A**\* <sup>|</sup> **<sup>b</sup>** \* oder auch **Zeilen-Stufen-Form** zu überführen:

$$
\left(\boldsymbol{A}^{*} \mid \vec{b}^{*}\right)=\left(\begin{array}{cccccc|cc} a_{11}^{*} & a_{12}^{*} & \ldots & a_{1r}^{*} & a_{1s}^{*} & \ldots & a_{1n}^{*} & b_{1}^{*} \\ \hline 0 & a_{22}^{*} & \ldots & a_{2r}^{*} & a_{2s}^{*} & \ldots & a_{2n}^{*} & b_{2}^{*} \\ \vdots & \vdots & \vdots & \vdots & \vdots & \vdots & \vdots \\ 0 & 0 & \ldots & 0 & a_{rs}^{*} & \ldots & a_{r,n}^{*} & b_{r}^{*} \\ 0 & 0 & \ldots & 0 & 0 & \ldots & 0 & b_{r+2}^{*} \\ \vdots & \vdots & \vdots & \vdots & \vdots & \vdots & \vdots \\ 0 & 0 & \ldots & 0 & 0 & \ldots & 0 & b_{m}^{*} \end{array}\right)\left(\begin{array}{c}\text{die } b_{r t i t}^{*} \\ \text{dis } b_{r t i t}^{*} \\ \text{entecheden} \\ \text{inter} \\ \text{dis } b_{r t i t}^{*} \\ \text{dis } b_{r t i t}^{*} \\ \text{dis } b_{r t i t}^{*} \\ \text{Lösbarkeit} \end{array}\right)
$$

Hier müssen die Zahlen an den Treppenstufen, die sog. **Leitkoeffizienten** (hier:

 $\mathrm{a}_{11}^*,\mathrm{a}_{22}^*,\ldots,\mathrm{a}_{\text{rs}}^*$  ), sämtlich ungleich Null sein, alle anderen Variablen sind beliebig. Unterhalb der Treppe sind alle  $a_{ij}^* = 0$  .

Schauen wir uns zunächst im Kapitel "Äquivalente Umformungen" einmal an, wie man Treppenform mit Gauß errechnet.

Die Zahlen  $\overline{\mathbf{b}}_{\text{r}+1}^*,\overline{\mathbf{b}}_{\text{r}+2}^*,...,\overline{\mathbf{b}}_{\text{m}}^*$  entscheiden über die Lösbarkeit des LGS:

- 1. Ist auch nur **eine** dieser Zahlen ungleich Null, so ist LGS unlösbar, denn das entspricht einer Gleichung der Form  $0 \cdot x_1 + ... + 0 \cdot x_n = b_{r+i}^* \neq 0$ , welche für alle  $x_i$ unerfüllbar ist.
- 2. Wenn r≤m und  $\overline{\textbf{b}}_{\textbf{r}+1}^{*}=\overline{\textbf{b}}_{\textbf{r}+2}^{*}=...=\overline{\textbf{b}}_{\textbf{m}}^{*}=0$  , dann ist das LGS lösbar. Im Falle **r<n** gibt es sogar unendlich viele Lösungen. Man hat die Variablen  $X_{f(1)}, X_{f(2)}, \ldots, X_{f(n-r)}$ (in den Spalten ohne Leitkoeffizienten) als freie Parameter und kann über die Zeilen r bis 1 rekursiv die Variablen  $X_r, \ldots, X_1$  (in dieser Reihenfolge!) als Funktion der freien Parameter bestimmen (Bsp. s. unten)

Aus der Treppenform kann man sofort die Lösung des Gleichungssystems konstruieren:

- 1. Zu jeder Spalte OHNE Leitkoeffizient gehört eine freie Variable.
- 2. Die Variablen MIT Leitkoeffizient können eindeutig als Zahlen oder lineare Gleichungen in den freien Variablen angegeben werden. Man beginnt mit der untersten Variablen  $X_s = (b_r - ... )/ a_{rs}^*$  und arbeitet sich zeilenweise nach oben vor.

3. Wenn **r=m=n** ist, dann wird die Treppenmatrix zur Dreiecksmatrix. Das LGS kann **eindeutig**, beginnend mit Zeile r, rekursiv gelöst werden (s. Beispiel unten). Es enthält keine freien Variablen

### **Def D 6-14 Rang einer Matrix**

Der Rang einer (mxn)-Matrix **A** ist die maximale Zahl r, für die es eine von Null verschiedene, rreihige Unterdeterminante (s. Def D 6-13) gibt. Man schreibt:

$$
Rg(\mathbf{A}) = r
$$

Beispiele:

- 3. Die obige Matrix **A\*** hat den Rang r (Anzahl der Treppenstufen).
- 4. Wenn  $\overline{b}^*_{r+1} = \overline{b}^*_{r+2} = \ldots = \overline{b}^*_m = 0$  , dann hat auch die obige Matrix  $(\mathbf{A}^* | \mathbf{b}^*)$  den Rang r.
- 5.  $\;$  Ist auch nur eine der Zahlen  $\mathrm{b}_{\rm r+1}^*,\mathrm{b}_{\rm r+2}^*,...,\mathrm{b}_{\rm m}^*$  ungleich Null, so hat die Matrix  $(\mathbf{A}^* | \mathbf{b}^*)$  den Rang r+1.

Beweise in Vorlesung!

Wir können also die obigen Regeln 1. – 3. zur Lösbarkeit von LGS in folgendem Satz zusammenfassen:

### **Satz S 6-12 Lösbarkeit linearer Gleichungssysteme**

Gegeben sei ein (m,n)-LGS  $A\vec{x} = \vec{b}$ , d.h. m Gleichungen und n Unbekannte. Dann ergibt sich die Lösbarkeit aus folgenden Diagramm:

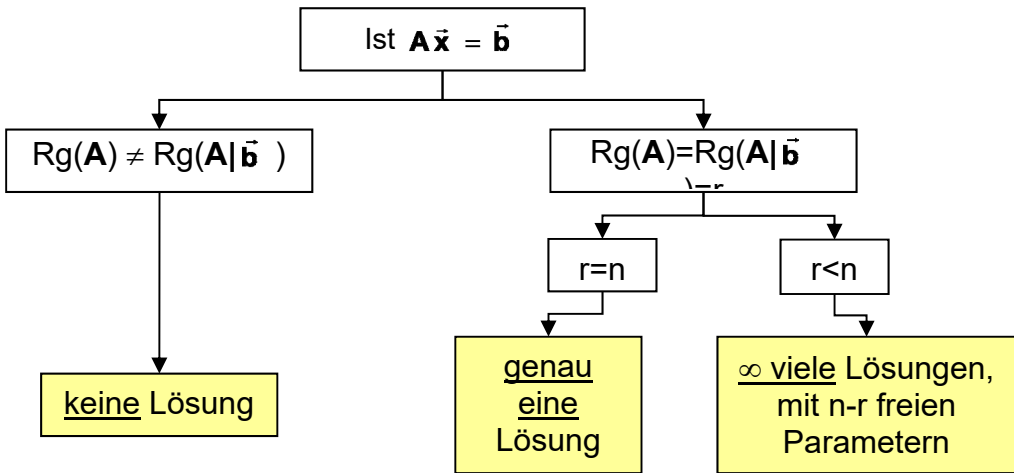

BEACHTE: es gibt *NIE* ein LGS mit 2, 3 oder 42 Lösungen!

### **Spezialfall m=n:**

Wenn det( $\mathbf{A}$ )  $\neq$  0 gilt, dann liegt der Fall r=n vor, d.h. wir haben genau eine Lösung. Im Falle det(**A**) = 0 können wir aber ohne weitere Untersuchung nichts über die Lösbarkeit des LGS aussagen.

Wie bestimmt man Rg(**A| b** ) und Rg(**A**)? – Nun, genau nach dem obigen Verfahren, das zur Treppenform  $(A^* | \vec{b}^*)$  führt. Denn es gilt der nachfolgende Satz S 6-13, dass sog. äquivalente Umformungen den Rang einer Matrix nicht verändern:

# **6.6.2. Äquivalente Umformungen und Gauß-Verfahren**

Um die Treppenform  $(A^* | \vec{b}^*)$  zu erhalten, müssen wir uns noch klarmachen, was bei einem linearen Gleichungssystem **äquivalente**, d.h. die Lösungsmenge nicht verändernde Umformungen sind. Dabei gilt der wichtige Satz: "Ich darf bei einer Gleichung auf beiden Seiten das Gleiche tun!"

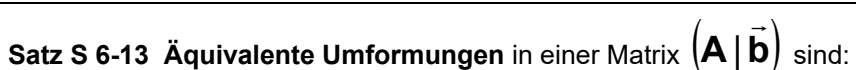

- 1. Zwei Gleichungen dürfen miteinander vertauscht werden. Dies ändert ja nur die Reihenfolge, in der die Gleichungen aufgeschrieben werden.
- 2. Jede Gleichung darf mit einer von Null verschiedenen Zahl multipliziert werden.
- 3. Reelle Vielfache einer Gleichung dürfen zu einer anderen Gleichung addiert werden (auf beiden Seiten das Gleiche getan).

**Äquivalente Umformungen ändern den Rang der Matrix nicht.** 

Beschreibung des **Gaußschen Elimnationsverfahren** durch eine rekursive Funktion **Gauss(i,j)**, die bei i=j=1 beginnt:

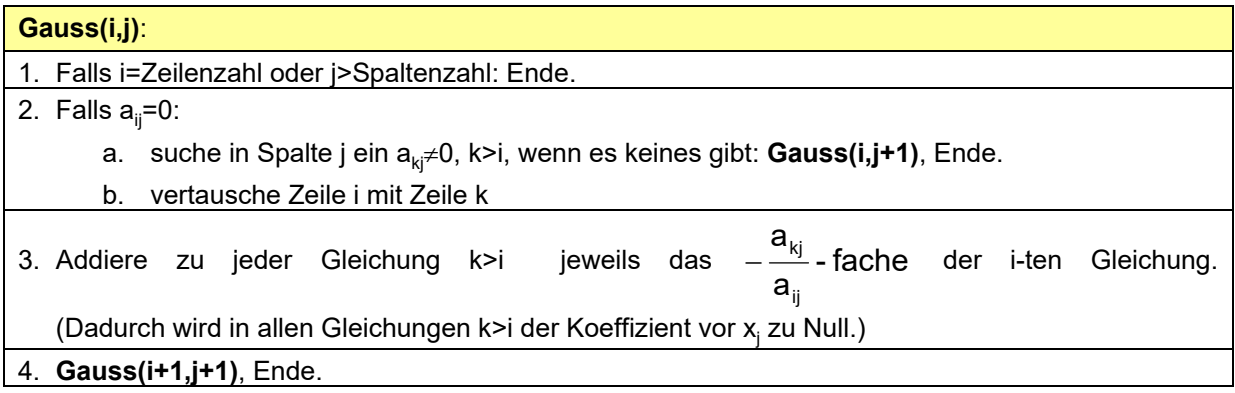

Dies zeigt die Mächtigkeit rekursiver Algorithmen, denn der eigentlich recht viele Sonderfälle umfassende Algorithmus lässt sich so in wenigen Zeilen implementieren.

Haben wir die erweiterte Matrix in Treppenform, dann können wir die Lösung schrittweise von unten ablesen:

- Jede Spalte ohne Leitkoeffizient (ohne Treppenstufe) stellt eine freie Variable dar. Es gibt mehrere (unendlich viele) Lösungen, die sich durch Wahl beliebiger Werte in den freien Variablen unterscheiden. [In der obigen **Treppenform**  $(\mathbf{A}^* | \mathbf{b}^*)$  sind zumindest  $x_3, x_{s+1}, x_{s+2},..., x_n$  freie Variablen.]
- Jede Spalte mit Leitkoeffizient kann in Abhängigkeit von den freien Variablen ausgerechnet werden. Man beginnt mit der untersten Zeile mit Leitkoeffizient und arbeitet sich schrittweise zur Zeile 1 vor. [In der obigen Treppenform  $\vert$ beginnt man also mit x<sub>s</sub>, dessen Wert sich aus Zeile r ergibt.]

#### **Beispiel 1:**

$$
x_1 + x_2 + x_3 = 2
$$
  
\n
$$
2x_1 + 3x_2 + x_3 = -1
$$
  
\n
$$
3x_1 + x_2 + 4x_3 = 13
$$
  
\n(3)  $\begin{vmatrix} 2 & 3 & 1 \\ -3 & 2 & 3 \\ 3 & 1 & 4 \end{vmatrix} = 1$   
\n(4)  $\vec{b}$   $= \begin{pmatrix} 1 & 1 & 1 \\ 2 & 3 & 1 \\ 3 & 1 & 4 \end{pmatrix} = 1$ 

Die erste Gleichung wird übernommen. Zur zweiten wird das -2-fache der ersten Zeile addiert, zur dritten wird das -3-fache der ersten Zeile addiert. Es ergibt sich:

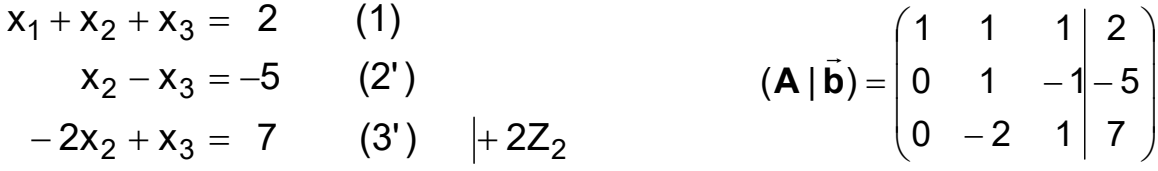

Zur Zeile 3' wird nun das 2-fache der Zeile 2' addiert:

$$
x_1 + x_2 + x_3 = 2 \qquad (1)
$$
  
\n
$$
x_2 - x_3 = -5 \qquad (2')
$$
  
\n
$$
-x_3 = -3 \qquad (3") \qquad (A^* | \vec{b}^*) = \begin{pmatrix} 1 & 1 & 1 & 2 \\ 0 & 1 & -1 & -5 \\ 0 & 0 & -1 & -3 \end{pmatrix}
$$

Damit haben wir das System auf Dreiecksform gebracht. Aus (3'') folgt nun zunächst  $x_3 = 3$  . Setzen wir nun den Wert 3 für  $x_3$  in der Gleichung (2') ein folgt  $x_2 = -2$  und schließlich aus der ersten Gleichung  $x_1 = 1$ .

**<u>Beispiel 2:</u> Wir schreiben ein weiteres (3,4)-LGS direkt in der Form**  $(\mathbf{A} \mid \vec{\mathbf{b}})$  **auf:** 

$$
(\mathbf{A} \mid \vec{\mathbf{b}}) = \begin{pmatrix} 1 & 2 & 3 & 1 \ 0 & 0 & 1 & 1 \ 1 & 2 & 2 & 2 \ 0 & 0 & 1 & 1 \end{pmatrix} \quad |-\text{Zeile1}
$$
\n
$$
(\mathbf{A} \mid \vec{\mathbf{b}}) = \begin{pmatrix} 1 & 2 & 3 & 1 \ 0 & 0 & 1 & 1 \ 0 & 0 & -1 & 1 \end{pmatrix} \quad |+\text{Zeile2}
$$
\n
$$
(\mathbf{A}^* \mid \vec{\mathbf{b}}^*) = \begin{pmatrix} 1 & 2 & 3 & 1 \ 0 & 0 & 1 & 1 \ 0 & 0 & 0 & 2 \end{pmatrix}
$$

Hier haben wir den Sonderfall vorliegen, dass in der 2. Spalte ab  $a_{22}$  lauter Nullen auftreten. Hier müssen wir gemäß Schritt 2a. "Gauss(2,3)" wählen und eliminieren dann mit "+Zeile 2" die -1 in der 3. Zeile. Wir erhalten die Treppenform, die wir nun von unten nach oben auflösen:

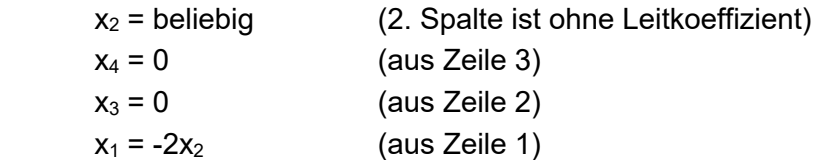

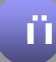

```
Übung: Bestimmen Sie die Lösungsmenge des LGS 

                                                                                                    \left.\rule{0pt}{12pt}\right)\setminus\mathsf{I}\mathbf{I}\mathsf{I}\setminusſ
                                                                             \overline{a}= 2 0 0 -3
                                                                                                  1
                                                                                                  0
                                                                               1 0 1 1
                                                                              2 \t0 \t0 \t-21 5 7 9
                                                                (A | b)
                                                                      \rightarrow
```
### **6.6.3. Berechnung der Inversen Matrix**

#### **Def D 6-15 Inverse, reguläre und singuläre Matrix**  Ist das Produkt zweier quadratischer (nxn)-Matrizen gleich der Einheitsmatrix **E**, so nennt man die eine Matrix die inverse Matrix (kurz Inverse) der anderen und schreibt:

$$
\mathbf{A}^{-1}\mathbf{A} = \mathbf{A}\mathbf{A}^{-1} = \mathbf{E}
$$

Eine Inverse existiert genau dann, wenn det  $A \neq 0$ . Die Matrix  $A$  heißt dann **regulär**, andernfalls – also bei det A = 0 – heißt A **singulär**. Wenn die Inverse existiert, dann ist sie eindeutig bestimmt.

Die Inverse von  $\vec{A}$  lässt sich aus der simulatanen Lösung von n LGS mit je n Gleichungen berechnen: die k-te Spalte  $\vec{b}_k$  der Inversen  $A^{-1}$  ergibt sich aus der Gleichung  $A\vec{b}_k=\vec{e}_k$ :, wobei  $\vec{e}_k$  den Einheitsvektor mit einer 1 in der k-ten Zeile darstellt (Gauß-Jordan-**Algorithmus**).

Beispiel: Berechne die Inverse zu 
$$
A = \begin{pmatrix} 1 & 1 & 0 \\ 0 & 3 & 1 \\ 2 & 1 & 4 \end{pmatrix}
$$

Lösung: Starte mit (**A** | **E**) und forme so lange um, bis in der linken Hälfte **E** erreicht wird:

$$
(\mathbf{A}|\mathbf{E}) = \begin{pmatrix} 1 & 1 & 0 & 1 & 0 & 0 \\ 0 & 3 & 1 & 0 & 1 & 0 \\ 2 & 1 & 4 & 0 & 0 & 1 \end{pmatrix} \quad |-2 \cdot \text{Zeile} \quad \text{(A'}|\mathbf{X}) = \begin{pmatrix} 1 & 1 & 0 & 1 & 0 & 0 \\ 0 & 3 & 1 & 0 & 1 & 0 \\ 0 & -1 & 4 & -2 & 0 & 1 \end{pmatrix} \quad |*3, +\text{Zeile2} \quad \text{(A'}|\mathbf{X}) = \begin{pmatrix} 1 & 1 & 0 & 1 & 0 & 0 \\ 0 & 3 & 1 & 0 & 1 & 0 \\ 0 & 0 & 13 & -6 & 1 & 3 \end{pmatrix} \quad |-2 \text{eile3}/13 \quad \text{(A'}|\mathbf{X}) = \begin{pmatrix} 1 & 1 & 0 & 1 & 0 & 0 \\ 0 & 3 & 0 & 6/13 & 12/13 & -3/13 \\ 0 & 0 & 13 & -6 & 1 & 3 \end{pmatrix} \quad |*1/3 \quad \text{(E } |\mathbf{A}^{-1}) = \begin{pmatrix} 1 & 0 & 0 & 11/13 & -4/13 & 1/13 \\ 0 & 1 & 0 & 2/13 & 4/13 & -1/13 \\ 0 & 0 & 1 & -6/13 & 1/13 & 3/13 \end{pmatrix}
$$

Links steht die Einheitsmatrix. Rechts steht die Inverse, d.h.

$$
A^{-1} = \frac{1}{13} \begin{pmatrix} 11 & -4 & 1 \\ 2 & 4 & -1 \\ -6 & 1 & 3 \end{pmatrix}
$$
 Probe machine: A<sup>-1</sup>·A = E

Mit Hilfe der Inversen lässt sich die Lösung eines linearen Gleichungssystems direkt angeben: .<br>Rođeni

$$
\mathbf{A}\vec{\mathbf{x}} = \vec{\mathbf{y}} \Rightarrow
$$

$$
\mathbf{A}^{-1}\mathbf{A}\vec{\mathbf{x}} = \mathbf{A}^{-1}\vec{\mathbf{y}} \Rightarrow
$$

$$
\vec{\mathbf{x}} = \mathbf{A}^{-1}\vec{\mathbf{y}}
$$

Allerdings lässt die Inverse sich nicht ganz leicht berechnen. Der Aufwand steigt mit der dritten Potenz der Zeilen- bzw. Spaltenzahlen. Die Berechnung der Inversen lohnt sich aber dann, wenn man viele LGS der Form  $A\vec{x} = \vec{y}$  mit gleichem  $\vec{A}$ , aber verschiedenen rechten Seiten  $\vec{y}$  zu berechnen hat.

Das Bilden der Inversen und das Transponieren sind vertauschbar, d.h.:

$$
(\mathbf{A}^{\mathsf{T}})^{-1} = (\mathbf{A}^{-1})^{\mathsf{T}}
$$

**Satz S 6-14** 

Beweis:

$$
(\mathbf{A}\mathbf{A}^{-1}) = \mathbf{E} \Rightarrow (\mathbf{A}\mathbf{A}^{-1})^{\mathsf{T}} = \mathbf{E}^{\mathsf{T}} = \mathbf{E} \Rightarrow (Satz S 6-2) (\mathbf{A}^{-1})^{\mathsf{T}} \mathbf{A}^{\mathsf{T}} = \mathbf{E}
$$
  
Also ist  $(\mathbf{A}^{-1})^{\mathsf{T}}$  die Inverse zu  $\mathbf{A}^{\mathsf{T}}$ 

### **6.6.4. Anwendungsbeispiel Ausgleichsgerade (Least Square)**

Der nachfolgende Anwendungsfall zeigt, wozu man die transponierte Matrix und die <u>Experiment geneem and comparing</u>ed as 길 brauchen kann.

Wir beschreiben die Gerade durch 
$$
G = \begin{cases} \vec{v} = \begin{pmatrix} x \\ y \end{pmatrix} \vec{v} \cdot \vec{p} = \begin{pmatrix} x \\ y \end{pmatrix} \cdot \begin{pmatrix} a \\ b \end{pmatrix} = xa + yb = 1 \end{cases}
$$
. Hierin ist

 $\overline{\phantom{a}}$ J  $\setminus$  $\overline{\phantom{a}}$  $=\begin{pmatrix} a \\ b \end{pmatrix}$  $\vec{p} = \begin{pmatrix} a \\ c \end{pmatrix}$  der (abstrakte) Parametervektor, der die Gerade beschreibt.

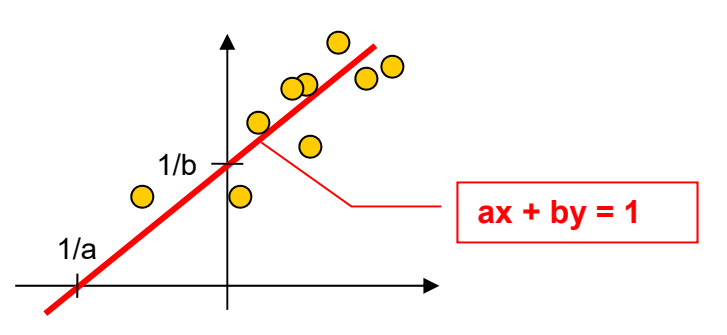

Welches sind die richtigen Parameter a und b? – Nun, idealerweise sollte jeder Datenpunkt  $\setminus$  $=\int x_i$ x  $\vec{\mathrm{v}}_{\,\mathrm{i}}=\<sup>.</sup> ( $^{\mathrm{X\,i}}$  ) auf der Geraden liegen, d.h. jeder Datenpunkt liefert eine Bestimmungsgleichung$ 

 $\overline{\phantom{a}}$ J  $\overline{\phantom{a}}$  $\setminus$ i  $i = \begin{pmatrix} 1 \\ 1 \end{pmatrix}$ 

xia+yib = 1. Dies liefert N Bestimmungsgleichungen, wenn wir N Datenpunkte haben, die wir in Matrixform  $A\vec{p} = \vec{c}$  aufschreiben:

$$
\begin{pmatrix} x_1 & y_1 \ x_2 & y_2 \ \vdots & \vdots \ x_N & y_N \end{pmatrix} \begin{pmatrix} a \\ b \end{pmatrix} = \begin{pmatrix} 1 \\ 1 \\ \vdots \end{pmatrix} \quad \Leftrightarrow \quad \begin{cases} x_1a + y_1b = 1 \\ x_2a + y_2b = 1 \\ x_1a + y_1b = 1 \end{cases}
$$

Dieses Gleichungssystem hat drei entscheidende Nachteile:

- 1. Es ist (unnötig) kompliziert, wenn N groß ist (z.B. ist N=100 in der Praxis keine Seltenheit)
- 2. Es wird i.a. für N≥3 keine Lösung haben (!! ausser im Sonderfall, dass alle Punkte schön ordentlich auf der Geraden liegen)
- 3. Wenn es schon keine exakte Lösung gibt, hätten wir gerne eine möglichst gute, die, die den Trend am besten wiedergibt [Wir werden in Mathe 2 genauer definieren, was "möglichst gut" heißt >> Gauss'sche Methode der kleinsten Quadrate, *Least Square*)]

Nun kommt ein wichtiger und extrem praktischer Trick, der alle drei Probleme auf einen Schlag löst: *Wir multiplizieren von links mit AT durch*:

$$
\mathbf{A}^{\mathrm{T}}\mathbf{A} \begin{pmatrix} \mathbf{a} \\ \mathbf{b} \end{pmatrix} = \mathbf{A}^{\mathrm{T}} \begin{pmatrix} 1 \\ 1 \\ \vdots \\ 1 \end{pmatrix} \quad \Leftrightarrow \quad \begin{pmatrix} x_1 & x_2 & \cdots & x_N \\ y_1 & y_2 & \cdots & y_N \end{pmatrix} \begin{pmatrix} x_1 & y_1 \\ x_2 & y_2 \\ \vdots & \vdots \\ x_N & y_N \end{pmatrix} \begin{pmatrix} \mathbf{a} \\ \mathbf{b} \end{pmatrix} = \begin{pmatrix} x_1 & x_2 & \cdots & x_N \\ y_1 & y_2 & \cdots & y_N \end{pmatrix} \begin{pmatrix} 1 \\ 1 \\ \vdots \\ 1 \end{pmatrix}
$$

$$
\Leftrightarrow \quad \frac{\sum_{i=1}^{N} \left( \frac{x_i x_i}{x_i y_i} \cdot \frac{x_i y_i}{y_i y_i} \right) \begin{pmatrix} \mathbf{a} \\ \mathbf{b} \end{pmatrix} = \sum_{i=1}^{N} \begin{pmatrix} x_i \\ y_i \end{pmatrix}
$$

Auch wenn's kompliziert aussieht: Das ist jetzt ein kleines, handliches 2x2-LGS, das (fast) immer lösbar ist. Welche Lösung liefert es? – Man kann zeigen (s. Kap. 8.6, Mathe 2), dass es genau die Least-Square-Lösung ist (!)

- hier Maple-Beispiel aus function-plots.mws, wenn Zeit! -

Die Methode ist sogar noch viel allgemeiner: Immer wenn ich ein Problem anfitten will, das *linear* von beliebig vielen Parametern (a,b,c,d,e,f,....) abhängt, kann ich die Methode und den obigen Trick verwenden. Anwendungsbeispiel: **Warping und Registrierung in der Bildverarbeitung, Stichwort GoogleEarth.** 

Die Matrix **C** heißt **Kovarianzmatrix der Datenpunkte**, sie hat eine große Bedeutung.

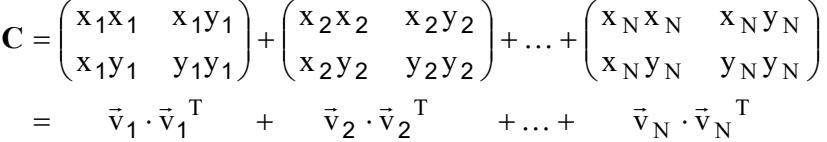

Man kann an der Kovarianzmatrix erkennen (Stichwort Eigenwerte), ob die Datenpunkte einigermaßen auf einer Geraden liegen oder weit verstreut sind.

Dies ist aber ein Kapitel für die weiterführende Lineare Algebra.

# *6.7. Lineare (Un-)Abhängigkeit und Basis*

#### **Def D 6-16 Linearkombinantion**

Einen Ausdruck der Form

$$
\sum_{j=1}^{m} \lambda_j \vec{a}_j = \lambda_1 \vec{a}_1 + \lambda_2 \vec{a}_2 + \dots + \lambda_m \vec{a}_m
$$

 $\min$  beliebigen Skalaren  $\lambda_j \in \mathbb{R}$  nennt man eine **Linearkombination** der

Vektoren  $\vec{\boldsymbol{a}}_1, \vec{\boldsymbol{a}}_2, ..., \vec{\boldsymbol{a}}_m \in V$ .

#### **Def D 6-17 Lineare Unabhängigkeit**

Wenn  $\lambda_1 = \lambda_2 = \cdots = \lambda_m = 0$  die einzige (triviale) Möglichkeit ist, um die Vektorgleichung Einen Ausdruck der Form

$$
\lambda_1 \vec{a}_1 + \lambda_2 \vec{a}_2 + \dots + \lambda_m \vec{a}_m = 0
$$

zu erfüllen, dann heißen die Vektoren  $\overrightarrow{\bm{a}}_1$ , $\overrightarrow{\bm{a}}_2$ , … ,  $\overrightarrow{\bm{a}}_m$   $\in$   $V$  linear unabhängig.

Ist mindestens ein  $\lambda_i$  ungleich 0, dann heißen sie **linear abhängig**. Der Vektor  $\vec{a}_i$  lässt sich dann als Linearkombination der anderen Vektoren ausdrücken.

Folgerung aus Def D 6-17: Ist einer der Vektoren  $\vec{a}_i$  der Nullvektor, dann sind die Vektoren auf jeden Fall linear abhängig.

(Denn man kann ja ein beliebiges  $\lambda_i \vec{a}_i$  mit  $\lambda_i \neq 0$  hinzuaddieren, ohne dass sich die Gleichung ändert.)

Beispiele:

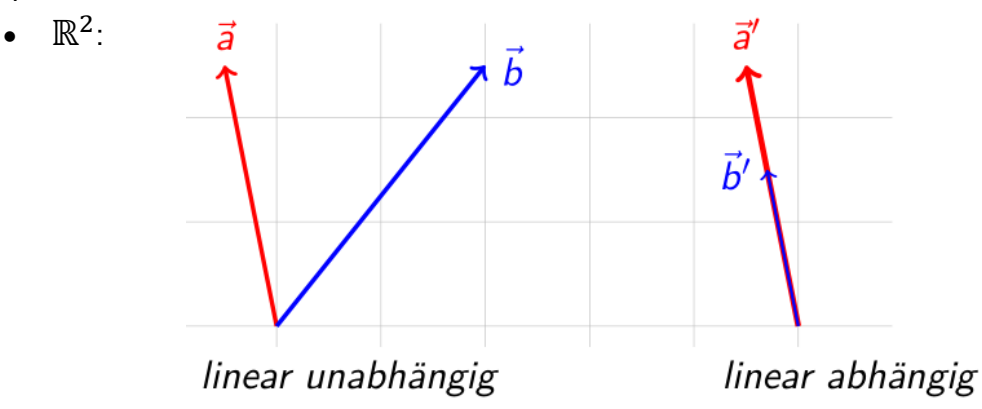

 $\cdot \mathbb{R}^3$ : Drei Vektoren sind genau dann linear abhängig, wenn sie in einer Ebene liegen

Lineare Abhängigkeit hat viel mit homogenen LGS zu tun:

Die m Vektoren  $\overrightarrow{\bm{a}}_1$ ,  $\overrightarrow{\bm{a}}_2$ , … ,  $\overrightarrow{\bm{a}}_m \in V = \mathbb{R}^n$  sind genau dann linear unabhängig, wenn das homogene LGS

 $\vec{A} \cdot \vec{\lambda} = 0$ 

mit  $\vec{\lambda} \in \mathbb{R}^m$  und (nxm)-Matrix

$$
A=(\vec{a}_1,\vec{a}_2,...,\vec{a}_m)
$$

(Matrix der Spaltenvektoren) genau eine Lösung hat (nämlich  $\vec{\lambda} = 0$ ).

**Ü** 

**Übung:** Linear abhängig oder linear unabhängig?

1. 
$$
\vec{a}_1 = \begin{pmatrix} 2 \\ 0 \\ 1 \end{pmatrix}, \vec{a}_2 = \begin{pmatrix} 1 \\ 2 \\ 0 \end{pmatrix}, \vec{a}_3 = \begin{pmatrix} 0 \\ 0 \\ 2 \end{pmatrix}
$$
  
2.  $\vec{a}_1 = \begin{pmatrix} 3 \\ 1 \\ -5 \end{pmatrix}, \vec{a}_2 = \begin{pmatrix} 6 \\ 2 \\ -10 \end{pmatrix}$ 

3. 
$$
\vec{a}_1 = \begin{pmatrix} 0 \\ 1 \\ -3 \end{pmatrix}, \vec{a}_2 = \begin{pmatrix} -1 \\ 4 \\ 0 \end{pmatrix}, \vec{a}_3 = \begin{pmatrix} -3 \\ 14 \\ -6 \end{pmatrix}
$$

**Aktivierung**: Kann es im **R**3 mehr als 3 linear unabhängige Vektoren geben, z.B. 4? – Wenn ja, warum? Wenn nein, warum nicht?

#### **Def D 6-18 Basis eines Vektorraums**

Eine Menge  $B \in V$  heißt Basis für einen Vektorraum  $V$  (wie  $\mathbb{R}^2$  oder  $\mathbb{R}^3$ ),

wenn eine der folgenden gleichwertigen Eigenschaften erfüllt ist:

- B ist eine **maximale** linear unabhängige Teilmenge von V (jedes weitere Element würde Menge B linear abhängig machen).
- Jedes Element von V lässt sich als Linearkombination von Vektoren aus B darstellen UND diese Darstellung ist eindeutig.

Beispiel: Die kanonische Basis im  $\mathbb{R}^2$  ist  $B = \left\{\binom{1}{0}, \binom{0}{1} \right\}$  $\binom{1}{1}$ , also die Menge der Einheitsvektoren.

### **Die Anzahl der Elemente von B ist die Dimension von V**.

# *6.8. Fazit Lineare Algebra*

In diesem Kapitel haben wir die Grundlagen der Linearen Algebra (LA) kennengelernt:

- Vektoren, Skalarprodukt, Vektorprodukt (nur für n=3), Determinanten, Matrizen
- Mit Matrizen lassen sich mehrere lineare Gleichungen kompakt zusammenfassen.
- Ein LGS hat entweder keine, eine oder unendlich viele Lösungen. Welcher Fall vorliegt und wie die Lösung aussieht, findet man mit dem **Gauß'schen**

vorliegt und wie die Losung aussient, lindet man mit dem **Gaus schen**<br>El**iminationsverfahren** heraus, das die Matrix  $(\mathbf{A} \mid \vec{\mathbf{b}})$  durch äquivalente

Umformungen in Treppenform überführt. Eine Zeile mit lauter Nullen in A und keine Null im **b** -Koeffizienten bedeutet: "keine Lösbarkeit".

- Die Inverse  $\mathsf{A}^\text{-1}$ einer Matrix  $\mathsf A$  berechnet man, indem man  $(\mathsf A|\mathsf E)$  durch äquivalente Umformungen in (E|A-1) überführt (**Gauß-Jordan-Verfahren**).
- Lineare (Un-)Abhängigkeit und Basis.

Weitere wichtige Begriffe der Linearen Algebra (*Eigenwerte, Basiswechsel*) werden wir in einem weiterführenden Modul "Spezielle Mathematik" im Master Informatik / Master Medieninformatik.